# DEVOIR MAISON DE MATHÉMATIQUES

- Le but de ce devoir maison est de préparer le contrôle qui aura lieu ................................................
- Dans un premier temps, il faut relire attentivement le cours, chapitres …………………
- Ensuite, voici des exercices pour s'entraîner :

## ① **Reconnaître les situations qui relèvent de la proportionnalité et celles qui n'en relèvent pas.**

Sur une attraction de fête foraine, on peut lire : « 4 tickets pour 6  $\epsilon$ , 10 tickets pour 12  $\epsilon$  ». Les prix sont-ils proportionnels au nombre de tickets achetés ? Justifie ta réponse par un tableau, des calculs, des phrases, etc.

### ② **Traiter les problèmes de proportionnalité en passant par 1.**

Le prix de 5 kg de girolles est de 32 €.

**a)** Combien coûtent 3 kg de girolles ?

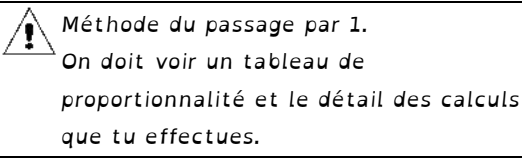

**b)** Quelle quantité de girolles peut-on acheter avec 40 € ?

③ **Reconnaître que deux écritures fractionnaires différentes sont celles d'un même nombre.**

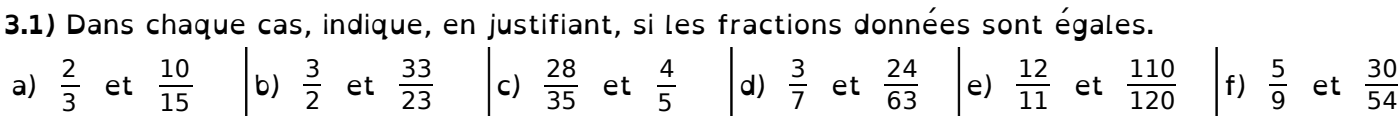

**3.2)** Complète les égalités.

a)  $\frac{2}{3} = \frac{......}{24}$  $\frac{1}{24}$  b)  $\frac{3}{9} = \frac{1}{81}$  c) 7 =  $\frac{1}{8}$ 8 d) 3 =  $\frac{...}{15}$ 15

## ④ **Multiplier un nombre par une fraction.**

**4.1)** Calcule avec la méthode de ton choix et écris le résultat sous la forme d'un nombre entier.

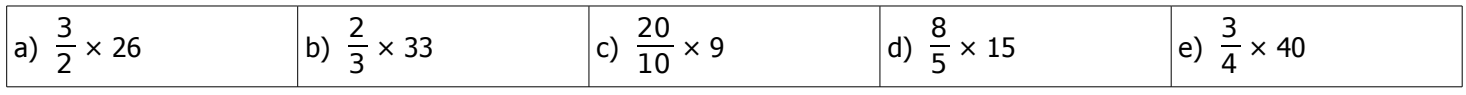

**4.2)** 252 élèves de sixième ont été interrogés sur la fréquence hebdomadaire de leur pratique sportive en dehors de l'école.

- 1  $\frac{\pi}{6}$  des eleves ne pratique aucun sport ;
- 3  $\frac{1}{7}$  des eleves en font une fois ;
- $\frac{3}{14}$  des élèves en font deux fois ;

• les autres élèves en font plus de deux fois par semaine.

Calcule le nombre d'élèves de chaque catégorie.

### ⑤ **Placer le quotient de deux entiers sur une demi-droite graduée.**

- **a)** Dans chaque cas, donne, sous forme d'une fraction, l'abscisse de chacun des points placés sur chaque demi-droite graduée.
- **b)** Sur la première droite graduée, place les 8

points suivants : K  $\vert \frac{1}{\vert}$ 11  $\frac{1}{6}$ , L  $\frac{1}{2}$ 5  $\frac{2}{2}$  , M  $\frac{3}{2}$ 

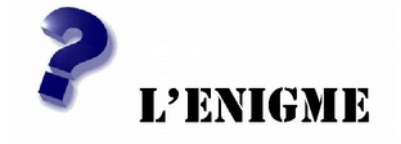

 Donne l'abscisse de chaque point sous la forme d'une fraction ou d'un nombre entier.

I K J L

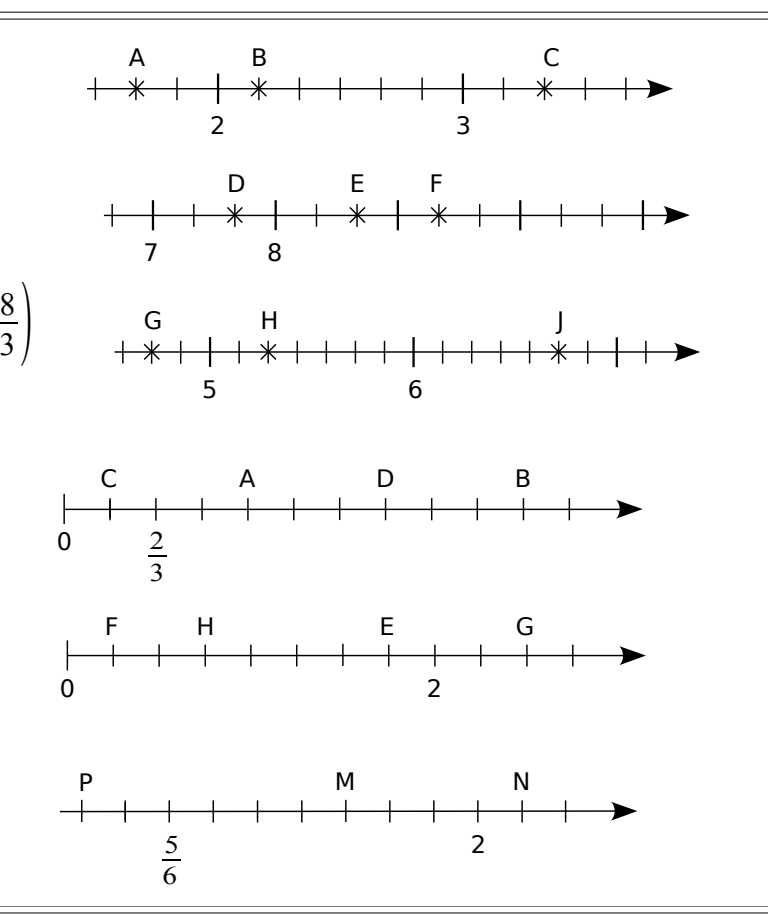

⑥ **Repérer, nommer, mesurer et construire un angle.**

- **a)** Repasse en couleur et mesure :
- **6** Repérer, nommer, mesurer et out<br> **a**) Repasse en couleur et mesure<br>
 en vert, l'angle  $\widehat{ERx} =$  ............

 $\frac{1}{5}$ 

2

- **a)** Repasse en couleur e<br>
 en vert, l'angle  $\widehat{ERx}$ <br>
 en bleu, l'angle  $\widehat{yGx}$ *y* G*x* = ............
- en vert, l'angle  $\widehat{ERx}$ <br>• en bleu, l'angle  $\widehat{yGx}$ <br>• en rouge, l'angle  $\widehat{EFy}$ **e** en rouge, l'angle  $\widehat{EF}_y =$  ............ • en bleu, l'angle  $\overline{y}$ G:<br>• en rouge, l'angle  $\overline{EF}$ <br>• en noir, l'angle  $\overline{t}\overline{HK}$
- **•** en noir, l'angle  $\widehat{tHK}$  = ............

**b)** Trouve toutes les autres façons de nommer

- l'angle EF *<sup>y</sup>* : .................................................................... **b**) Trouve tou<br>• l'angle  $\widehat{EFy}$ <br>• l'angle  $\widehat{zRx}$ **c)** Construis l'angle *<sup>z</sup>* <sup>K</sup> *<sup>w</sup>* = 82° et l'angle
- *z*R*x* : .....................................................................
- **c**) Construis l'angle  $\widehat{ZKw} = 82^\circ$  et l'angle  $\widehat{tEr} = 136^\circ$

#### ⑦ **Utiliser différentes méthodes pour tracer la bissectrice d'un angle**

- **a)** Construis à l'aide du rapporteur la demi-droite [At), bissectrice de Construis à<br>demi-droite<br>l'angle  $\widehat{xAy}$ *l'angle*  $x \widehat{A} y$ .
- **b)** Construis à l'aide du compas la demi-droite [Av), bissectrice de Construis à<br>Construis à<br>demi-droite<br>l'angle  $\widehat{y}$   $\widehat{A}z$ *l'angle*  $\widehat{y \wedge z}$ . demi-droite [Av), bissectrice de<br>
L'angle  $\widehat{y} \widehat{A} z$ .<br> **c)** Comment semble être l'angle  $\widehat{t A v}$ ?

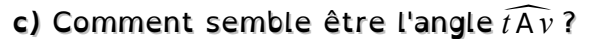

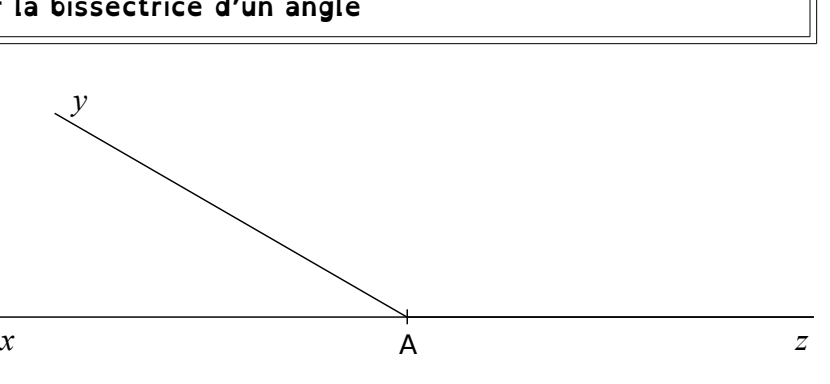

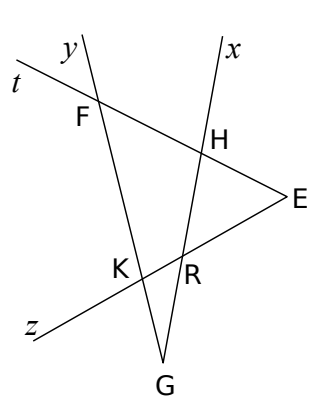

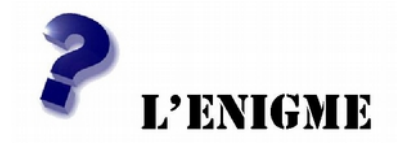

Observe la figure ci-contre puis réponds aux questions suivantes.

**CONSERVE DE L'ANTIBURES**<br>Quelle est la bissectrice de l'angle  $\widehat{boi}$ Observe la figure ci-contre puis répond<br>Quelle est la bissectrice de l'angle  $\widehat{bOi}$ <br>Quelle est la bissectrice de l'angle  $\widehat{fOc}$ <br>Quelle est la bissectrice de l'angle  $\widehat{fOc}$ Quelle est la bissectrice de l'angle  $\widehat{i0e}$ ? *f* O*c* ? ............ Quelle est la bissectrice de l'angle *<sup>a</sup>* <sup>O</sup>*<sup>g</sup>* ? ............ Quelle est la bissectrice de l'angle  $fOc$ <br>Quelle est la bissectrice de l'angle  $\widehat{aOg}$ <br>Quelle est la bissectrice de l'angle  $\widehat{gOb}$ Quelle est la bissectrice de l'angle  $\widehat{g \circ b}$ ? ............

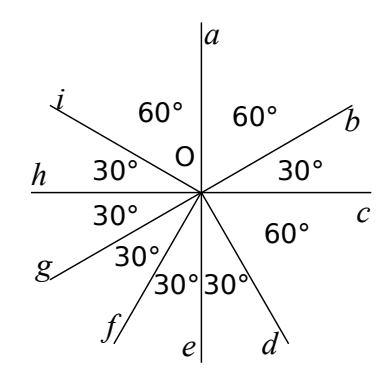

### **Pour les têtes en l'air... (facultatif)**

Sur une feuille blanche, trace les représentations des constellations aux tailles indiquées. (Les noms sont ceux des étoiles qui les composent.)

*b*O*i* ? .............

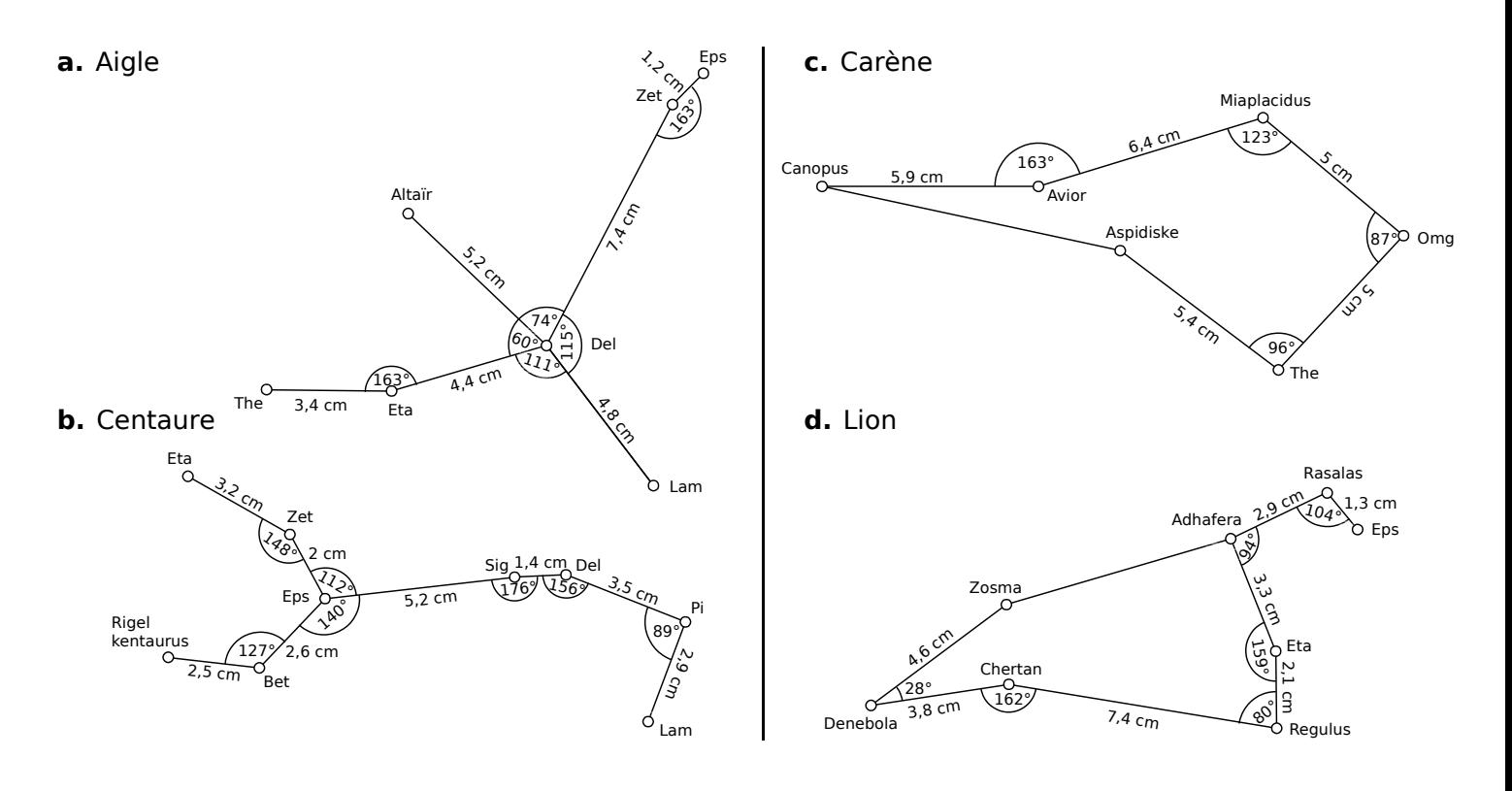